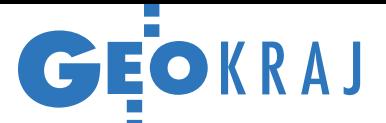

# Esri nagradza GOPR

P odczas corocznej międzynarodowej konferencji użytkowników Esri producent pakietu ArcGIS przyznaje nagrody za specjalne osiągnięcia w GIS-ie. W tym roku wyróżniono ponad 170 innowacyjnych projektów korzystających z oprogramowania tej firmy, a wśród laureatów znalazła się Grupa Podhalańska Górskiego Ochotniczego Pogotowia Ratunkowego. W ramach nagrodzonego projektu opracowano zintegrowany system poszukiwania i ratownictwa. Rozwiązanie, bazujące m.in. na aplikacjach ArcGIS Desktop, ArcGIS Server Enterprise Standard oraz ArcPad, umożliwia: · wyznaczenie prawdopodobnej lokalizacji poszukiwanej osoby,  $\bullet$ lokalizowanie ratowników w czasie rzeczywistym,  $\bullet$  analizę ich pracy w trakcie oraz po akcji, ·zdalne zarządzanie ekipami ratowniczymi. Poza stacjonarnym system składa się także z mobilnego stanowiska dowodzenia zainstalowanego w pojeździe terenowym. Kolejnym elementem są obroże telemetryczne, które zakładane są psom ratowniczym, by na bieżąco śledzić położenie czworonożnych pomocników.

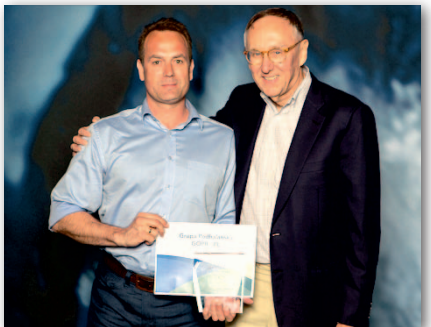

Dzięki wdrożeniu systemu udało się znacznie przyspieszyć prowadzenie akcji ratunkowych, a zarządzanie nimi stało się o wiele efektywniejsze, nawet gdy obok profesjonalnych ratowników uczestniczą w nich także wolontariusze. Głównymi autorami nagrodzonego rozwiązania są: Mariusz Zaród, naczelnik GP GOPR, i Rafał Chrustek, jego zastępca oraz analityk GIS w GP. Projekt budowy systemu był realizowany za około milion złotych przez Urząd Marszałkowski Województwa Małopolskiego i dofinansowany ze środków Małopolskiego RPO na lata 2007-13. Źródło: Esri Inc. JK

#### Zgłoś problem na mapie wroSIP

System Informacji Przestrzennej Powiatu Wrocławskiego (wroSIP) został rozbudowany o moduł "Zgłoszenia publiczne", za pomocą którego obywatele mogą informować władze o różnych nieprawidłowościach. Dodanie zgłoszenia odbywa się poprzez wskazanie lokalizacji i wypełnienie krótkiego formularza. Obecnie możliwe jest informowanie o nielegalnych wysypiskach i błędach na mapie. Kategoria "inne" umożliwia zaś dodanie pozostałych zgłoszeń, które w trakcie użytkowania modułu zostaną wydzielone do osobnych kategorii na podstawie częstotliwości występowania. Przesłanie zgłoszenia skutkuje pojawieniem się na mapie szarej ikonki oraz automatycznym przekazaniem komunikatu do administratora serwisu. Po otrzymaniu tej informacji i weryfikacji administrator zmienia status zgłoszenia i przystępuje do dalszej jego obsługi, m.in. poprawiając dane lub przesyłając je innym pracowniom/wydziałom. W celu korzystania z nowego modułu wymagana jest rejestracja użytkownika.

Źródło: wroSIP

### Zeskanuj budynek, by go sprzedać

Władze Wrocławia zdecydowały się na nietypowy krok wypromowania swojej oferty sprzedaży nieruchomości. Do oferty dołączono bowiem jej trójwymiarową wizualizację opracowaną z wykorzysta-

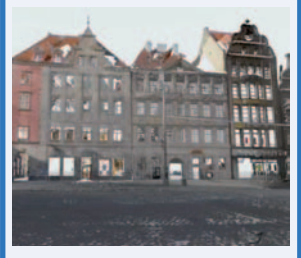

niem naziemnego skanowania laserowego. Można na niej zobaczyć nie tylko fasadę zabytkowego budynku o powierzchni 683 m kw., ale też jego wnętrza. Skanowanie nieruchomości zlecono szczecińskiej firmie Fotokart.

Źródło: Urząd Miejski Wrocławia

## Wyznacz trasę z UMP

ane przestrzenne zbierane w ramach krajowego otwartego projektu Uzupełniająca Mapa Polski (UMP) dotychczas można było przeglądać w internecie wyłącznie w postaci rastrów, a funkcja wyznaczania trasy dostępna była tylko w urządzeniach do nawigacji. Dzięki uruchomieniu pod adresem trasy.ump.waw.pl nowej witryny, teraz można to zrobić także w przeglądarce internetowej. Portal bazuje na

pierwotnie zaprojektowanym na potrzeby konkurencyjnego projektu OpenStreetMap. Umożliwia wyszukiwanie obiektów na mapie, wyznaczenie trasy pomiędzy dwoma punktami, tak-

że z uwzględnieniem punktów

615

otwartym silniku Open Source Routing Machine (OSRM),

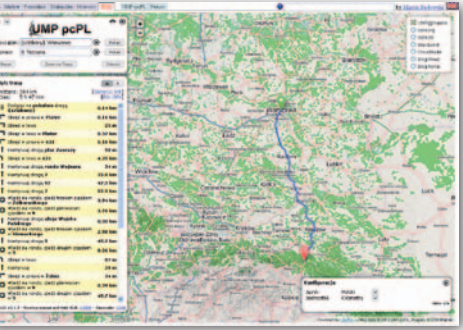

pośrednich, generowanie tekstowych wskazówek przejazdu oraz eksport trasy do linku lub pliku GPX.

JK

## Mapa i geoportal od OPEGIEKA

Gliwice dołączyły do grona miast posiadających<br>Interaktywną mapę hałasu. Wraz z geoportalem za 488 tys. zł opracowały ją firmy OPEGIEKA Elbląg oraz Acesoft z Sopotu. 85% tej kwoty pochodzi ze środków UE. W serwisie (pma.gliwice.eu/MapPortal) udostępniono 4 typy map: imisyjne, emisyjne, terenów zagrożonych oraz mapę wrażliwości. Dla trzech pierwszych opracowań dostępne są dane dotyczące hałasu: drogowego, kolejowego oraz przemysłowego.

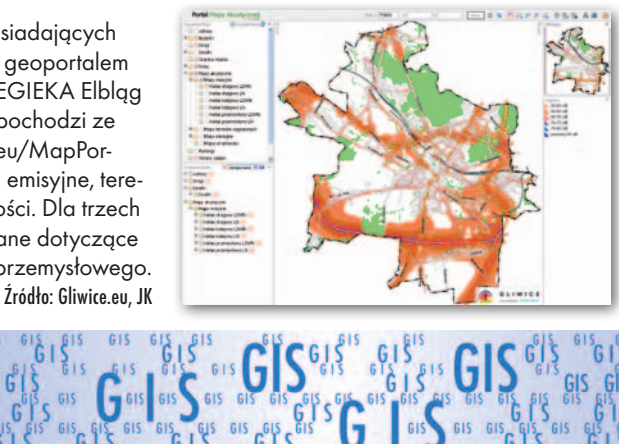